# Harvey Mudd College Math Tutorial: Elementary Vector Analysis

In order to measure many physical quantities, such as force or velocity, we need to determine both a magnitude and a direction. Such quantities are conveniently represented as vectors.

The direction of a vector  $\vec{v}$  in 3-space is specified by its components in the  $x, y$ , and  $z$  directions, respectively:

$$
(x, y, z)
$$
 or  $x\vec{i} + y\vec{j} + z\vec{k}$ ,

- where  $\vec{i}$ ,  $\vec{j}$ , and  $\vec{k}$ are the coordinate vectors along the  $x, y, \text{ and } z\text{-axes}.$
- $\vec{i} = (1, 0, 0)$  $\vec{j} = (0, 1, 0)$  $\vec{k} = (0, 0, 1)$

The magnitude of a vector  $\vec{v} = (x, y, z),$ also called its length or norm, is given by

$$
\|\vec{v}\|=\sqrt{x^2+y^2+z^2}
$$

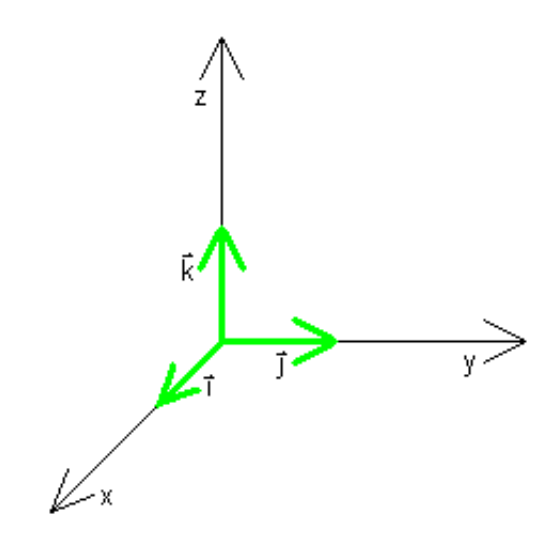

#### Notes

- Vectors can be defined in any number of dimensions, though we focus here only on 3-space.
- When drawing a vector in 3-space, where you position the vector is unimportant; the vector's essential properties are just its magnitude and its direction. Two vectors are equal if and only if corresponding components are equal.
- A vector of norm 1 is called a unit vector. The coordinate vectors are examples of unit vectors.
- The zero vector,  $\vec{0} = (0, 0, 0)$ , is the only vector with magnitude 0.

# Basic Operations on Vectors

To add or subtract vectors  $\vec{u} = (u_1, u_2, u_3)$ and  $\vec{v} = (v_1, v_2, v_3)$ , add or subract the corresponding coordinates:

$$
\vec{u} + \vec{v} = (u_1 + v_1, u_2 + v_2, u_3 + v_3) \n\vec{u} - \vec{v} = (u_1 - v_1, u_2 - v_2, u_3 - v_3)
$$

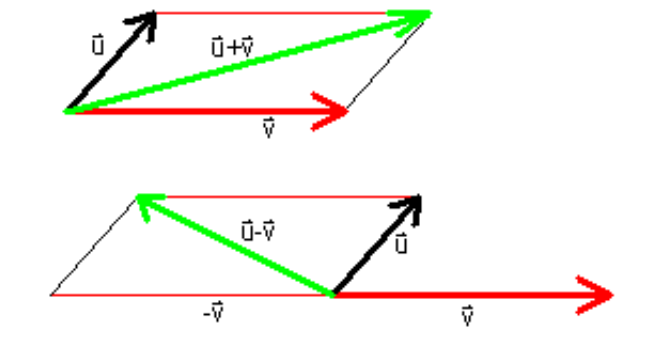

To multiply vector  $\vec{u}$  by a scalar k, multiply each coordinate of  $\vec{u}$  by k:

$$
k\vec{u} = (ku_1, ku_2, ku_3)
$$

# Example

The vector  $\vec{v} = (2, 1, -2) = 2\vec{i} + \vec{j} - 2\vec{k}$  has magnitude

 $\|\vec{v}\| = \sqrt{2^2 + 1^2 - (-2)^2} = 3.$ 

kū

Thus, the vector  $\frac{1}{3}\vec{v} = \left(\frac{2}{3}\right)$  $\frac{2}{3}, \frac{1}{3}$  $\frac{1}{3}, \frac{-2}{3}$  $\frac{-2}{3}$  is a unit vector in the same direction as  $\vec{v}$ .

In general, for  $\vec{v} \neq \vec{0}$ , we can scale (or **normalize**)  $\vec{v}$  to the unit vector as  $\frac{\vec{v}}{\|\vec{v}\|}$  pointing in the same direction as  $\vec{v}$ .

## Dot Product

Let  $\vec{u} = (u_1, u_2, u_3)$  and  $\vec{v} = (v_1, v_2, v_3)$ . The **dot product**  $\vec{u} \cdot \vec{v}$  (also called the **scalar product** or **Euclidean inner product**) of  $\vec{u}$  and  $\vec{v}$  is defined in two distinct (though equivalent) ways:

$$
\vec{u} \cdot \vec{v} = u_1v_1 + u_2v_2 + u_3v_3
$$
\n
$$
= \begin{cases}\n\|\vec{u}\| \|\vec{v}\| \cos \theta & \text{if } \vec{u} \neq \vec{0}, \vec{v} \neq \vec{0} \\
0 & \text{if } \vec{u} = \vec{0} \text{ or } \vec{v} = \vec{0} \\
\text{where } 0 \le \theta \le \pi \text{ is the angle between } \vec{u} \text{ and } \vec{v}\n\end{cases}
$$

[Why are the two definitions equivalent?](http://www.math.hmc.edu/calculus/tutorials/vectoranalysis/dotproduct.pdf)

# Properties of the Dot Product

•  $\vec{u} \cdot \vec{v} = \vec{v} \cdot \vec{u}$ 

• 
$$
\vec{u} \cdot (\vec{v} + \vec{w}) = (\vec{u} \cdot \vec{v}) + (\vec{u} \cdot \vec{w})
$$

$$
\bullet \ \vec{u} \cdot \vec{u} = ||\vec{u}||^2
$$

See if you can verify each of these!

# Example

If 
$$
\vec{u} = (1, -2, 2)
$$
 and  $\vec{v} = (-4, 0, 2)$ , then  
\n
$$
\vec{u} \cdot \vec{v} = (1)(-4) + (-2)(0) + (2)(2)
$$
\n
$$
= -1 + 0 + 4
$$
\n
$$
= 0
$$

Using the second definition of the dot Using the second definition of the<br>product with  $\|\vec{u}\| = 3$  and  $\|\vec{v}\| = 2\sqrt{5}$ ,

$$
\vec{u} \cdot \vec{v} = 0 = 6\sqrt{5} \cos \theta
$$

so  $\cos \theta = 0$ , yielding  $\theta = \frac{\pi}{2}$  $\frac{\pi}{2}$ . Though we might not have guessed it,  $\vec{u}$ and  $\vec{v}$  are perpendicular to each other! In general,

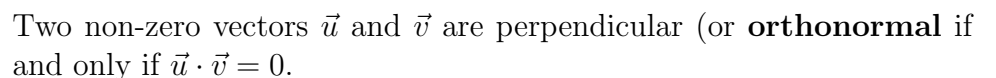

[Proof](http://www.math.hmc.edu/calculus/tutorials/vectoranalysis/dotzero.pdf)

#### Projection of a Vector

It is often useful to resolve a vector  $\vec{v}$  into the sum of vector components parallel and perpendicular to a vector  $\vec{u}$ .

Consider first the parallel component, which is called the **projection of**  $\vec{v}$  **onto**  $\vec{u}$ . This projection should be in the direction of  $\vec{u}$  and should have magnitude  $\|\vec{v}\| \cos \theta$ , where  $0 \le \theta \le \pi$  is the angle between  $\vec{u}$  and  $\vec{v}$ . Let's normalize  $\vec{u}$  to  $\frac{\vec{u}}{\|\vec{u}\|}$  and then scale this by the magnitude  $\|\vec{v}\| \cos \theta$ :

projection of  $\vec{v}$  onto  $\vec{u} = ||\vec{v}|| \cos \theta$   $\frac{\vec{u}}{\|\vec{u}\| \cos \theta}$ 

$$
= \frac{\Vert \vec{v} \Vert \vert \cos \theta}{\Vert \vec{u} \Vert^{2}} \vec{u}
$$

$$
= \frac{\vec{v} \cdot \vec{u}}{\Vert \vec{u} \Vert^{2}} \vec{u}
$$

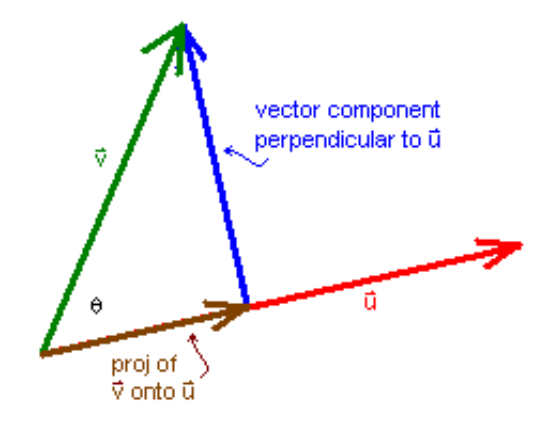

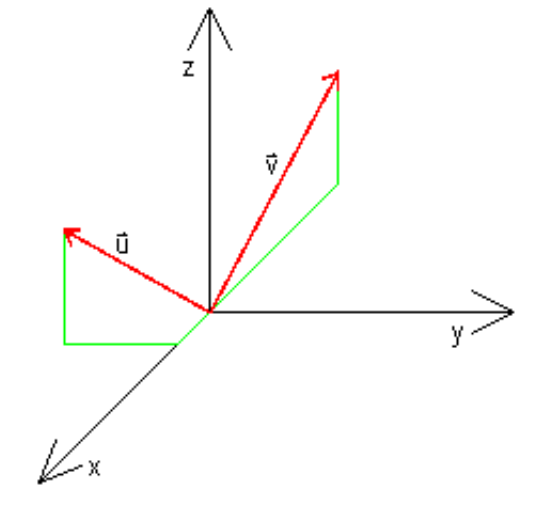

The perpendicular vector component of  $\vec{v}$  is then just the difference between  $\vec{v}$  and the projection of  $\vec{v}$  onto  $\vec{u}$ .

In summary,

projection of  $\vec{v}$  onto  $\vec{u} = \frac{\vec{v} \cdot \vec{u}}{\|\vec{x}\|^2}$ vector component of  $\frac{\vec{v}\cdot\vec{u}}{\|\vec{u}\|^2}\vec{u}$ 

 $\vec{v}$  perpendicular to  $\vec{u}$  $= \vec{v} - \frac{\vec{v} \cdot \vec{u}}{\|\vec{v}\|}$  $\frac{\vec{v}\cdot\vec{u}}{\|\vec{u}\|^2}\vec{u}$ 

# Cross Product

Let  $\vec{u} = (u_1, u_2, u_3)$  and  $\vec{v} = (v_1, v_2, v_3)$ . The **cross product**  $\vec{u} \times \vec{v}$  yields a vector perpendicular to both  $\vec{u}$  and  $\vec{v}$  with direction determined by the right-hand rule. Specifically,

$$
\vec{u} \times \vec{v} = (u_2v_3 - u_3v_2)\vec{i} - (u_1v_3 - u_3v_1)\vec{j} + (u_1v_2 - u_2v_1)\vec{k}
$$

It can also be shown that

$$
\|\vec{u} \times \vec{v}\| = \|\vec{u}\| \|\vec{v}\| \sin \theta \quad \text{for } \vec{u} \neq \vec{0}, \quad \vec{v} \neq \vec{0}
$$

where  $0 \le \theta \le \pi$  is the angle between  $\vec{u}$  and  $\vec{v}$ .

[Proof](http://www.math.hmc.edu/calculus/tutorials/vectoranalysis/crossproduct.pdf)

Thus, the magnitude  $\|\vec{u} \times \vec{v}\|$  gives the area of the parallelogram formed by  $\vec{u}$  and  $\vec{v}$ .

As implied by the geometric interpretation,

Non zero vectors  $\vec{u}$  and  $\vec{v}$  are parallel if and only if  $\vec{u} \times \vec{v} = \vec{0}$ .

[Proof](http://www.math.hmc.edu/calculus/tutorial/vectoranalysis/crosszero.pdf)

# Properties of the Cross Product

- $\vec{u} \times \vec{v} = -(\vec{v} \times \vec{u})$
- $\vec{u} \times (\vec{v} + \vec{w}) = (\vec{u} \times \vec{v}) + (\vec{u} \times \vec{w})$
- $\vec{u} \times \vec{u} = \vec{0}$

Again, see if you can verify each of these.

[Connections between the Dot Product and Cross Product](http://www.math.hmc.edu/calculus/tutorials/vectoranalysis/connections.pdf)

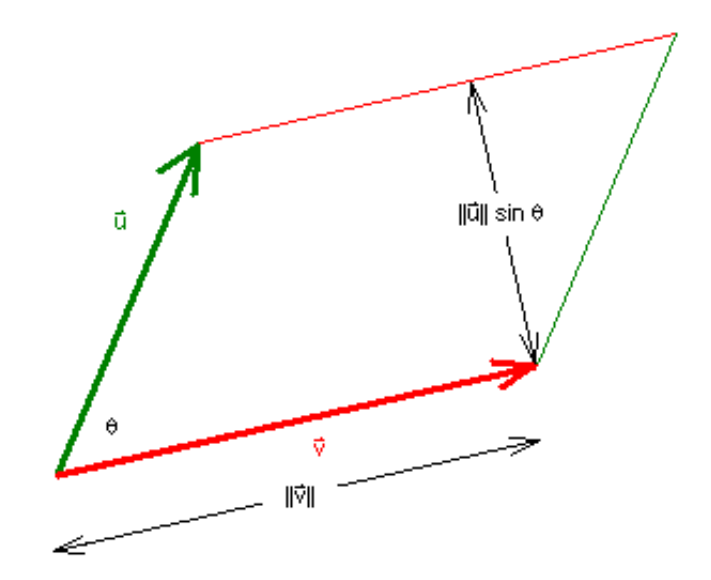

In the following Exploration, select values for the components of  $\vec{u}$  and  $\vec{v}$ . You will see  $\vec{u} \cdot \vec{v}$ and  $\vec{u} \times \vec{v}$  computed and  $\vec{u}$ ,  $\vec{v}$ , and  $\vec{u} \times \vec{v}$  displayed on a coordinate system. Exploration

### Key Concepts

Let  $\vec{u} = (u_1, u_2, u_3)$  and  $\vec{v} = (v_1, v_2, v_3)$ .

• Basic Operations, Norm of a vector

$$
\vec{u} + \vec{v} = (u_1 + v_1, u_2 + v_2, u_3 + v_3) \n\vec{u} - \vec{v} = (u_1 - v_1, u_2 - v_2, u_3 - v_3) \nk\vec{u} = (ku_1, ku_2, ku_3) \n\|\vec{v}\| = \sqrt{x^2 + y^2 + z^2}
$$

• Dot Product

$$
\vec{u} \cdot \vec{v} = u_1 v_1 + u_2 v_2 + u_3 v_3
$$
  
= 
$$
\begin{cases} \|\vec{u}\| \|\vec{v}\| \cos \theta & \text{if } \vec{u} \neq \vec{0}, \vec{v} \neq \vec{0} \\ 0 & \text{if } \vec{u} = \vec{0} \text{ or } \vec{v} = \vec{0} \end{cases}
$$
  
where  $0 \le \theta \le \pi$  is the angle between  $\vec{u}$  and  $\vec{v}$ 

for  $\vec{u} \neq \vec{0}$ ,  $\vec{v} \neq \vec{0}$ ,

 $\vec{u} \cdot \vec{v} = 0$  if and only if  $\vec{u}$  is orthogonal to  $\vec{v}$ .

• Projection of a Vector

projection of  $\vec{v}$  onto  $\vec{u} = \frac{\vec{v} \cdot \vec{u}}{\|\vec{x}\|^2}$  $\frac{\vec{v}\cdot\vec{u}}{\|\vec{u}\|^2}\vec{u}$ 

vector component of  $\vec{v}$  perpendicular to  $\vec{u}$  $= \vec{v} - \frac{\vec{v} \cdot \vec{u}}{\|\vec{v}\|}$  $\frac{\vec{v}\cdot\vec{u}}{\|\vec{u}\|^2}\vec{u}$ 

• Cross Product

$$
\vec{u} \times \vec{v} = (u_2v_3 - u_3v_2)\vec{i} - (u_1v_3 - u_3v_1)\vec{j} + (u_1v_2 - u_2v_1)\vec{k}
$$
  
\n
$$
\|\vec{u} \times \vec{v}\| = \|\vec{u}\| \|\vec{v}\| \sin \theta \quad \text{for } \vec{u} \neq \vec{0}, \quad \vec{v} \neq \vec{0}
$$
  
\nwhere  $0 \le \theta \le \pi$  is the angle between  $\vec{u}$  and  $\vec{v}$ .

[\[I'm ready to take the quiz.\]](http://webquiz.physics.hmc.edu/wq.Student.TakeAQuiz.fcgi?courseNum=Calculus+Tutorial&quiz=QZ2310) [I need to review more.] [\[Take me back to the Tutorial Page\]](http://www.math.hmc.edu/calculus/tutorials)